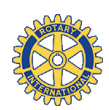

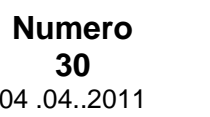

**Presidente: Vice Presidenti:**

**Segretario: Tesoriere: Prefetto: Fondazione Rotary**

Antonio Faraone Piero Ravetta Roberto Razeto Luigi Colombo Gildo Criscuoli Armando Brandolese

Roberto Bosia

# 04 .04..2011 GIARDINI**NEWS**

**R.C. Milano Giardini Rotary International Distretto 2040**

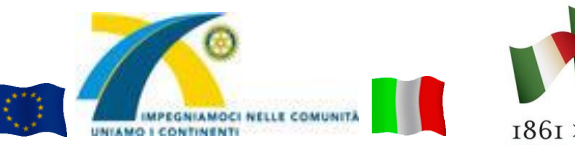

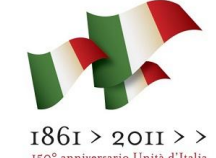

**Segreteria:** c/o **Studio Faraone –** Via A. Sangiorgio, 12 - 20145 Milano Tel e Fax 02 31 76 59 (lunedì e giovedì) segreteria@rotary-giardini.it http://www.rotary-giardini.it/

> **Anno Rotariano 2010/2011 Riunioni conviviali:** Tutti i lunedì dalle ore 20.00 NH PRESIDENT – Largo Augusto, 10 – 20122 Milano Tel. 02 77462909

# **PROSSIME CONVIVIALI APRILE**

# **9 aprile 2011 ASSEMBLEA DISTRETTUALE Università Bicocca** Piazza dell"Ateneo Nuovo, 1

Ore 9.00

# **2 MAGGIO 2011 ASSEMBLEA STRAORDINARIA DEL CLUB PER NUOVO DISTRETTO PER MILANO**

**Si allega nuovo progetto di ridistribuzione degli attuali Club dei Distretti 2040 e 2050 al fine della creazione di un nuovo Distretto per Milano (con decorrenza giugno 2013) su cui sono tenuti a pronunciarsi tutti i singoli Club dei distretti coinvolti**

# **11 aprile 2011**

NH President Largo Augusto, 10 - Milano Conviviale n. 26 – ore 20.00 "Vivere il Museo di STORIA NATURALE" Relatore: Prof.ssa Ilaria Vinassa De Regny

**18 aprile 2011** NH President Largo Augusto, 10 - Milano Conviviale n. 27 – ore 20.00 **INTERCLUB con RC MILANO EST** *Formazione Rotariana* Relatore: Dr. Sergio Orsolini

> **25 aprile 2011 Conviviale soppressa** Festività dell"Angelo

## **Presentazione del relatore alla conviviale dell' 11 aprile 2011: Prof.ssa Ilaria Vinassa de Regny.**

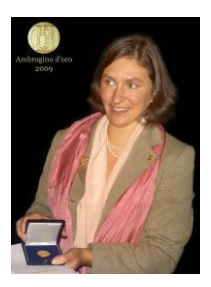

*Ilaria Guaraldi Vinassa de Regny nasce a Dublino. Dopo alcuni anni vissuti all'estero, si trasferisce stabilmente in Italia, nel periodo dell'Università, e si laurea in Scienze Geologiche, indirizzo paleontologico, con una tesi svolta su materiale del Museo Civico di Storia Naturale di Milano.*

*Al Museo era approdata già anni prima, collaborando con la Sezione Didattica di allora, ed era stata passione a prima vista.*

*Fortemente convinta delle grandi potenzialità divulgative del Museo, nel 1994 è tra i fondatori dell'Associazione Didattica Museale, che negli anni a seguire sarà responsabile dei servizi educativi del Museo, contribuendo a dargli grande impulso e visibilità. È responsabile delle relazioni esterne del Museo dal 1999.*

*Cura in qualità di project leader la realizzazione del Paleolab e del Biolab.*

## **2 maggio 2011**

NH President Largo Augusto, 10 - Milano Conviviale n. 28 – ore 20.00 **Assemblea Straordinaria del Club** " Nuovo Distretto per Milano". *Ha ideato e curato i DarwinDay del Museo di Storia Naturale.*

*Fin dalla sua origine, è uno dei promotori del Progetto EST, che ha seguito fino ad oggi in tutti i suoi sviluppi.*

*Dal dicembre 2009 è responsabile dei servizi educativi e relazioni esterne del Museo di Storia Naturale di Milano.*

*Sempre nel 2009 gli viene conferito l'Ambrogino d'oro.*

# **Notizie dal club:**

## **Gita sociale del Rotary Giardini a TREVISO e dintorni** nel periodo **2-5 giugno 2011**.

Il [programma](http://www.rotary-giardini.it/Giardini/Gite/2010-2011/Treviso/ProgrTreviso.htm) con dettagli, foto e link si tova sul nostro sito. A parte allego il programma aggiornato. Il QR-Code a sinistra permette di visualizzarlo sullo Smart Phone previa installazione gratuita del lettore sul telefonino, scaricabile dal sito: [http://www.mobile](http://www.mobile-barcodes.com/qr-code-software/)[barcodes.com/qr-code-software/](http://www.mobile-barcodes.com/qr-code-software/)

## **Notizie dal Distretto:**

Allego la decima lettera del Governatore Giulio Koch relativa al mese di aprile.

La stessa è consultabile sul sito del Distretto 2040 [\(www.rotary2040.it\)](http://www.rotary2040.it/).

**Compleani:** Palumbo 8/04 – Polo 11/04

Sfogliando le pagine degli ultimi bollettini non vi sarà sfuggita una novità: uno **strano quadratino fatto di puntini neri**.

Si chiama ["Qr code"](http://it.wikipedia.org/wiki/Codice_QR) ed è l"erede intelligente del **codice a barre**. (continua nell"ultima pagina)

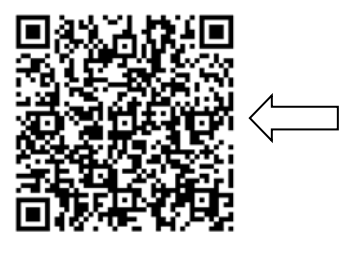

[Il programma della gita](http://www.rotary-giardini.it/Giardini/Gite/2010-2011/Treviso/ProgrTreviso.htm)

# **Conviviale n. 25 del 4 aprile 2011 ASSIDUITA'**

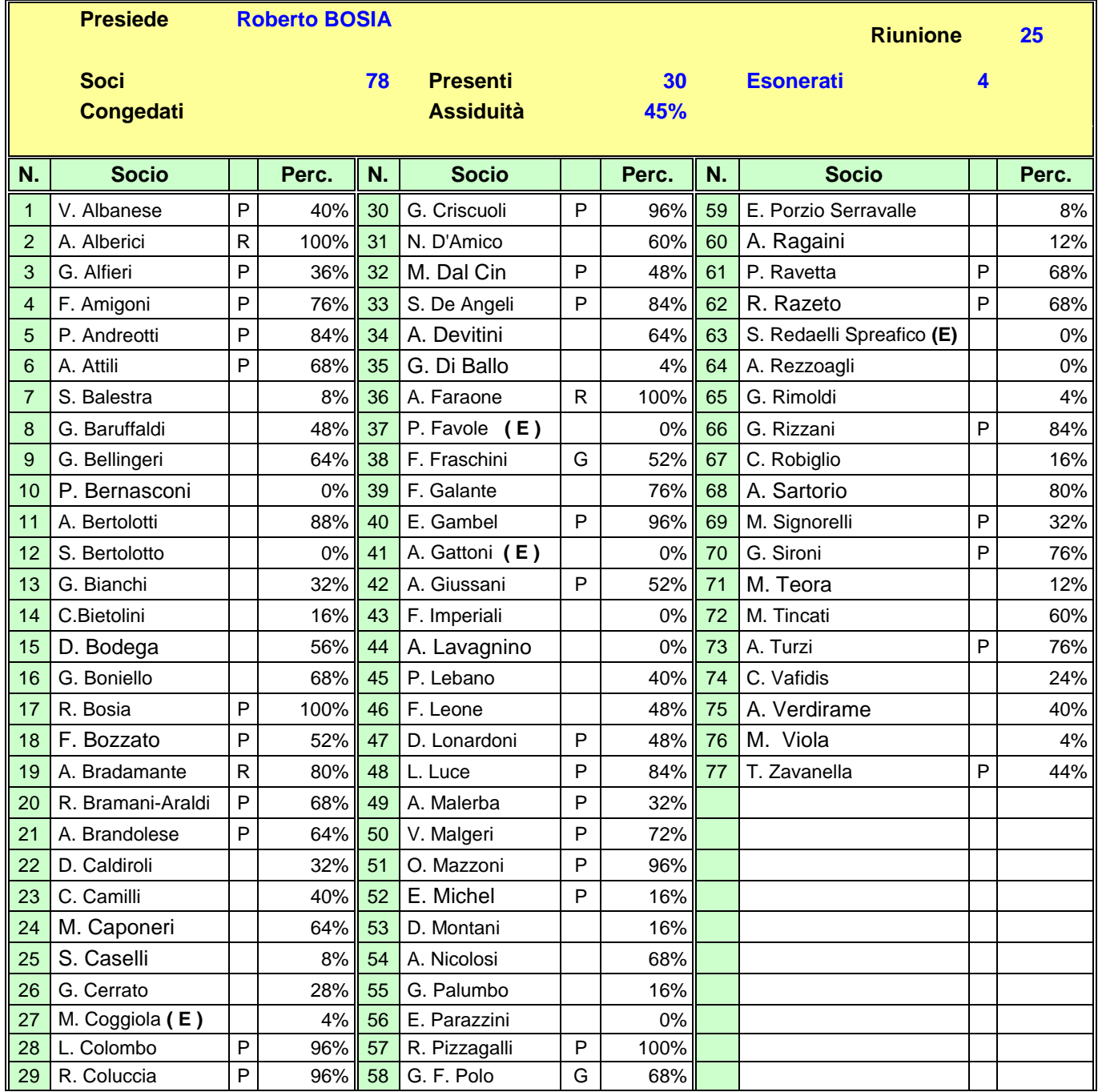

**Ospiti del Club:** Rotaract:: Erika Mangano, Alessandro Alfieri, Ylenia Mangano, Stefano Bosia, Monica Serafini, Francesco Maggioni.

**Ospiti dei Soci:** ing. Patrizio Giuliani ospite di Alfieri – Stefano e Anna Luce ospiti di Luce – D.ssa Ticca Cristiana ospite di Michel – D.ssa Debora Cirillo ospite di Razeto

**Coniugi presenrti:** Albanese, Alfieri. Andreotti, Attili, Bosia, Brandolese, Colombo, Coluccia, Criscuoli, Dal Cin, Lonardoni, Luce, Malerba, Malgeri, Robiglio, Signorelli, Tincati, Zavanella.

Ovvero *"Una notte al museo".* Ma niente a vedere con la commedia per ragazzi che ha avuto un buon successo di cinema qualche anno fa. Si tratta invece della bella iniziativa organizzata per questa sera dall"Aquileia, in interclub con il Visconteo e il nostro Giardini.

Tutti puntuali e numerosi ci siamo ritrovati all"entrata della prestigiosa istituzione milanese all"ora prestabilita; molti di noi ansiosi di rivivere le emozioni vissute solo *"pochi"* anni fa quando, da ragazzi, si andava – magari in un pomeriggio festivo o complice qualche (allora rarissima) iniziativa scolastica – a farsi affascinare da quegli immensi macchinari, quasi si trattasse più di un luna park scientifico piuttosto che un museo. L"elettronica era ancora agli albori e la tecnologia principe era la meccanica, con tutta la mastodonticità che questa scienza spesso richiedeva per essere convenientemente sfruttata. Pezzi di turbine e caldaie, locomotive e aerei, pistoni e ingranaggi, tutto il contrario di quello che – spesso dimenticandoci delle origini del progresso e in maniera sicuramente superficiale - si intende oggi per tecnologia. Ora, infatti, è tutto è miniaturizzato e informatizzato; e si può solo lontanamente immaginare cosa ci sia dentro a delle black boxes, sempre più piccole e sempre più black. E" stato comunque molto bello vedere che – e non poteva essere altrimenti visto che di museo si tratta – lo spirito e i ricordi sono rimasti ben custoditi, pronti a riemergere al richiamo di un oggetto o di una bacheca. Certo non c"è più lo stupore da fanciullino, molti dei ragazzi di allora sono ora ingegneri e tecnocrati, spesso anche un po" agée, le dimensioni non sembrano più contare così tanto, ma è comunque bello rivivere momenti che sono appartenuti alla storia personale di tanti di noi che a Milano abbiamo passato gli anni verdi. Ma lasciamo perdere la nostalgia per gli ingranaggi e le bielle e veniamo alla nostra serata rotariana.

Divisi in piccoli gruppi e guidati dalle giovani e preparate guide del museo, abbiamo seguito le interessanti spiegazioni sulle macchine progettate da Leonardo, molte delle quali rimaste sulla carta dei suoi codici per quasi cinque secoli e che solo negli anni sessanta sono state costruite come modelli in scala. Molte sono risultate impossibilitate a funzionare per qualche "difetto" ingegneristico o – soprattutto – per la mancanza di materiali che allora fossero idonei per resistenza leggerezza ecc. Tutte hanno però confermato l"incredibile lucidità e lungimiranza del genio leonardesco sia riguardo il volo, il moto delle acque, le macchine per l"edilizia o, non ultime, quelle per usi militari. Poi, mentre tutti i gruppi di rotariani si avvicendavano attorno ai diversi modellini dell"Ingegnere per antonomasia, alcuni avventurosi si sono infrattati nelle sale attigue, dove si potevano vedere le collezioni di strumenti musicali e di orologi antichi. Nessuno si è perso e tutti hanno risposto al segnale dell"aperitivo offerto nelle sale dell"esposizione. Quindi l"ottima cena nella bella sala delle colonne, già biblioteca dell"antico convento degli olivetani che ora ospita il museo. Prima però, come di prammatica, il saluto alle bandiere, gli inni e tutta la ritualità rotariana dei saluti da parte dei presidenti triumviri ai soci, socie, ospiti dei club e del Rotaract.

Un risotto (la cui ricetta è forse una delle poche cose dove Leonardo non ha messo il naso, ma non per questo di risultato inferiore alle sue invenzioni doc) e poi tutto il resto, a chiudere il caffè e gli arrivederci alla prossima occasione.

Un"idea e un augurio; quello di poter assistere al sequel rotariano di *"una notte al museo 2",* magari – perché no !? - al museo di storia naturale, altro luogo storico degli ex ragazzi di Milano.

## *Marco Tincati*

## **ROTARY CLUB - MILANO AQUILEIA - ANNO 2010- 2011**

**Conviviale del: 04 APRILE 2011 Relatore: Interclub con Rty Giardini e Visconteo** 

## **Titolo: "Il Rotary, Leonardo e Noi"**

## **Foto di Enzo Crudo e del Museo**

Sembrava ieri, quando il 13 settembre il nostro Presidente annunciava questa serata, ed eccoci a scrivere la relazione di un evento passato.

Che fosse una serata importante lo si sapeva ma come al solito, quest'anno c'è sempre un effetto a sorpresa ogni volta, anche questo appuntamento non ha tradito le aspettative.

Fin dalle diciannove era presente un folto gruppo di Soci del Milano Giardini, e poi man mano sono arrivati tutti, sembrava che non finissero mai.

La serata organizzata da noi ha avuto due illustri Club al

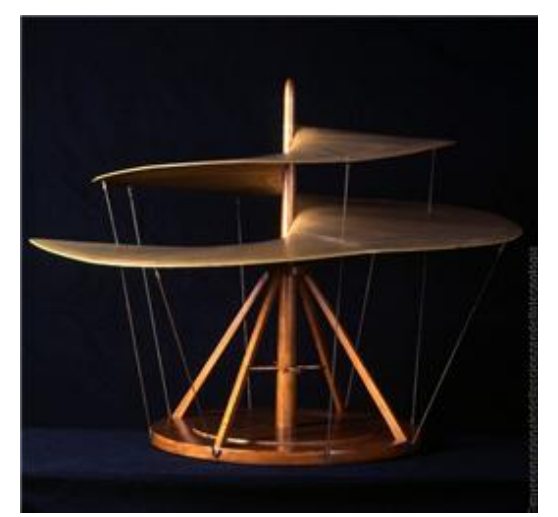

Il Presidente Gusella dopo il tocco di campana ha invitato tutti presenti ad alzarsi per gli onori alle bandiere, con i tre inni supportati da un impianto degno delle dimensioni della sala, di grande impatto.

Dopo un breve saluto a tutti i convenuti, tra cui una rappresentanza del Cinisello Sesto San Giovanni, del Milano Scala e del Rotaract Milano Aquileia Giardini, ha presentato i due Presidenti dei Club. Bosia amico di lungo corso fin dal 1982, dove lui Governatore del Rotaract

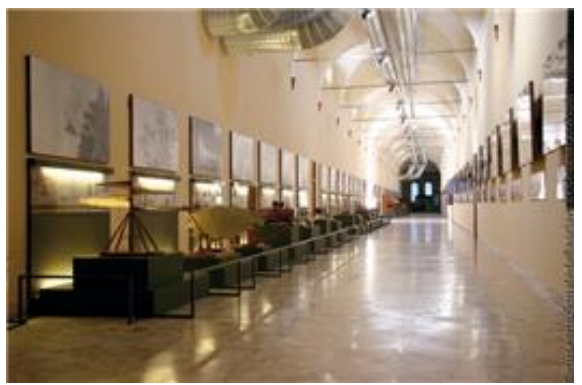

nostro fianco il Milano Giardini con il Suo Presidente Bosia ed il Milano Visconteo con il Suo Presidente Caviglia.

Come da programma tre giovani guide, molto preparate, si sono occupate di raccontare Leonardo attraverso i tre blocchi della Galleria Leonardesca, IL VOLO – LE ACQUE – LE MACCHINE.

Mentre i nostri Soci ammiravano tutto quello che il museo offriva, oltre a Leonardo, Sala della Musica, Hi Fi, Orologi, alle ore 20,15 si apriva il lungo tavolo degli aperitivi.

Alle 20,30 è stato aperto il portone della Sala delle Colonne, offrendo ai presenti uno spettacolo di rara bellezza. Alle 20.45 in perfetto orario è stata servita la cena nella Sala delle Colonne dove tutto era stato predisposto senza tralasciare nessun particolare.

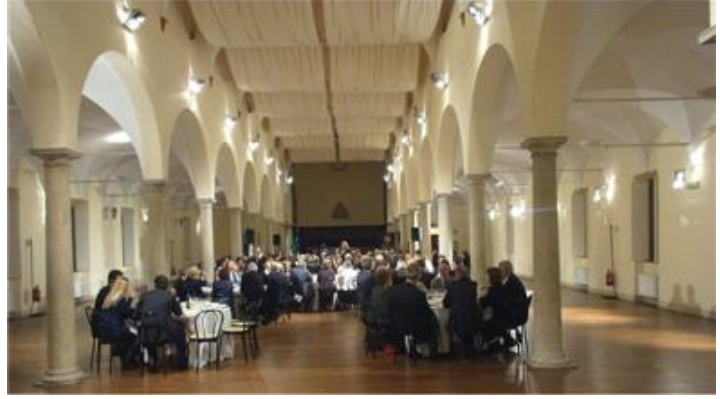

lo aveva scelto come delegato territoriale e Caviglia nuovo amico conosciuto in questo anno di presidenza.

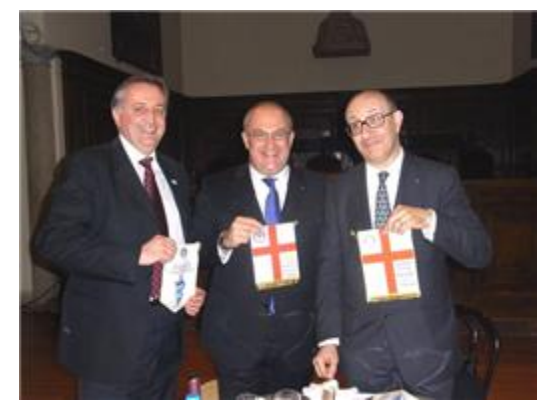

Ha poi passato la parola a Bosia e Caviglia per i saluti e le comunicazioni di Club.

Tutti i presenti hanno potuto gustare un prelibato menù, (merito del nostro Prefetto Granata) e chiacchierare in serenità fino al caffè.

Alle ore 22.30 il Presidente Gusella chiudeva salutando e ringraziando i due Presidenti Bosia e Caviglia e tutti gli otre 150 intervenuti donando e ricevendo i gagliardetti.

Il tocco di campana ha chiuso la serata che rimarrà impressa per il genio di Leonardo e per la bellezza della location.

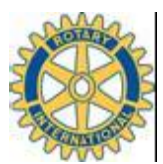

**ROTARY INTERNATIONAL Distretto 2040 GIULIO KOCH** G Governatore 2010-2011

Milano, 1 aprile 2011

## **Decima lettera del Governatore**

desidero in questa mia lettera riprendere quanto ci siamo detti nel corso delle mie visite ai Club, sulla comunicazione rotariana.

La nostra stampa è importante per far sapere *in primis* ai Soci del Distretto ciò che di buono si fa nel Rotary, tenendoci informati dei prossimi programmi ed eventi pianificati. Deve però essere uno strumento che comunichi il Rotary anche all"esterno, dove è importante che i giovani ed i meno giovani di successo sappiano cosa è il Rotary e perché possono farne parte.

In questi mesi ho visto segnali di crescita importanti: sempre di più i Bollettini dei nostri Club sono ricchi di notizie per i Soci ed anche per la comunità locale: i Presidenti scrivono regolarmente lettere ai Soci ed il tema dei progetti per la Comunità e dei contatti con essa, assumono via via contenuti sempre maggiori, per essere conosciuti anche fuori; analogamente il nostro *tabloid* distrettuale si concentra molto sui fatti e meno sulle opinioni, e rappresenta un collante utile per i Soci di tutti i Club e per le loro interfacce esterne; la rivista nazionale è sempre di più incentrata su un equilibrio fra i grandi temi del Rotary International ed i grandi temi interdistrettuali e Distrettuali: in occasione del Convegno di Assisi il numero corrente sarà distribuito a tutti i residenti ed ai turisti che si affacceranno al Convegno o alla mostra dei Progetti, proprio per dare un segnale di apertura in tal senso.

Naturalmente possiamo fare tanto di più: prendo lo spunto in questo senso dal progetto distrettuale pluriennale AQUAPLUS, che abbiamo lanciato quest"anno, e che ha numerose valenze:

1) Il suo obiettivo è di indicare una strada per affrontare il problema della sete e della fame nel mondo, mediante modelli di riferimento per il futuro;

2) La sua realizzazione passa per due sottoprogetti indirizzati a due facce del problema (dove l"acqua c"è in abbondanza ma è inquinata (Haiti), e dove l"acqua non c"è ( SubSahara));

3) La sua esecuzione è effettuata mediante professionisti di riferimento (rotariani, Professori dell"Università di Milano, Organizzazioni Onlus già presenti in loco);

4) Il coinvolgimento fin dall"inizio, delle popolazioni locali, per garantire il trasferimento del *know how*, e la attiva presa in gestione dei processi di sviluppo delle comunità;

5) La pubblicizzazione dei risultati tramite la vetrina dell"Expo 2015, dove saranno i locali a venire a raccontare cosa il Rotary ha fatto per loro, ai milioni di visitatori convenuti a Milano.

Per Aquaplus, quest"anno il vostro contributo ha generato sostegno dall"esterno (Comune Milano, SocietàExpo, Rotary Foundation) per circa 200.000 euro (cioè circa due euro per ogni euro versato dal Rotary): con questi fondi il progetto è alla partenza e presto saprete delle prime realizzazioni.

Dobbiamo però tutti considerare che il progetto è pluriennale e va sostenuto ogni anno: d"accordo con Ettore Roche, Marco Milanesi e Sergio Orsolini, vi chiedo di far entrare Aquaplus nel piano strategico di ogni club, fino al 2015, come accade per quello Distrettuale: così ogni anno il club, in piena autonomia, contribuirà, scegliendo fra i vari programmi proposti all"interno del piano raccolta fondi predisposto, che vi sarà comunicato a breve, quello che meglio gli si confà, e sarà un partecipante attivo di Aquaplus come richiesto dalla dimensione distrettuale del progetto.

Questo circolo virtuoso in cui l"impegno rotariano, comunicato al di fuori, genera contributi per finanziare la parte più grossa del progetto, è una grande vittoria, che va opportunamente valorizzata e perseguita dovunque è possibile: i Club del Distretto 2040 non possono affrontare progetti da oltre un milione di euro, onorando l"impegno preso, se non sono uniti, sfruttando la loro massa critica; è il meccanismo della ruota che ci consente, pubblicizzando il nostro impegno massivo, di muovere gli altri sui nostri progetti: è successo per la Polio, sta succedendo per Aquaplus, succederà ancora, ad esempio per il "Progetto per Milano" che ci sta impegnando in questi giorni nella sua definizione, e per altri impegni che recentemente si sono affacciati al nostro orizzonte e di cui vi parlerò prossimamente.

Questa del progetto distrettuale è stata un"innovazione importante, facciamola crescere con la partecipazione di tutti gli 86 Club, perché diventi un normale modo di agire dei Rotariani in Lombardia.

La comunicazione all"esterno del nostro lavoro è una componente essenziale del nostro modo di essere rotariani: deve diventare uno degli elementi chiave del piano strategico, perché ogni singolo Socio ne sia convinto, e si attivi per essa attraverso il suo comportamento e gli organi mediatici della comunità che lo circonda.

Impegniamoci nelle Comunità-Uniamo i Continenti

Buon lavoro

Giulio Koch

inhote

# **Calendario eventi distrettuali:**

# **Aprile 2011**

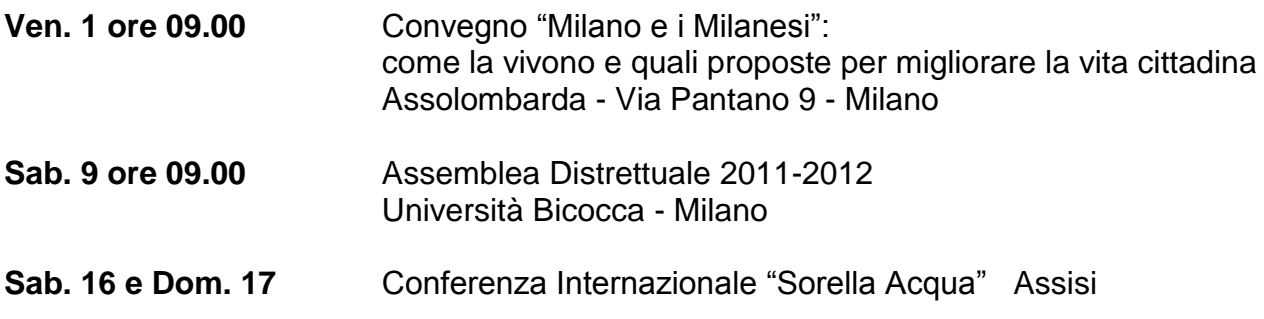

# **Maggio 2011**

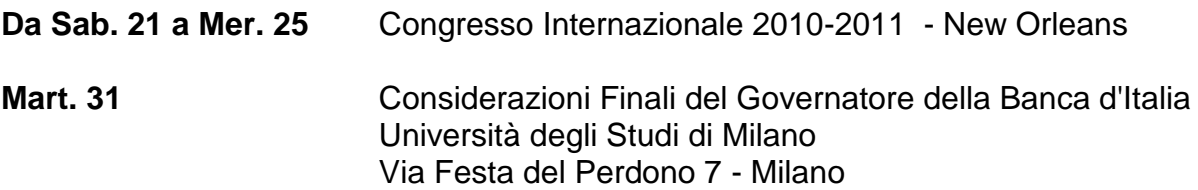

# **Giugno 2011**

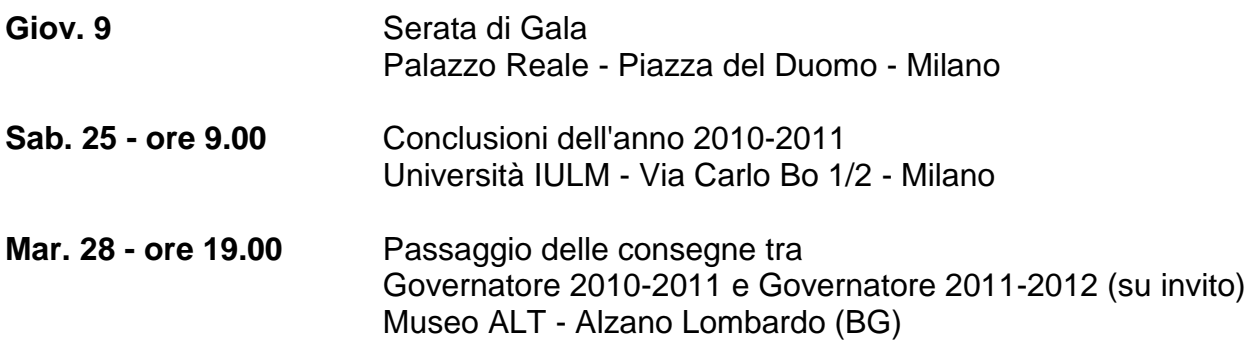

![](_page_8_Picture_0.jpeg)

# ROTARY INTERNATIONAL

#### Distretto 2040

Distretto 2050

Via Cimarosa 4-20144 Milano Tel 02-3311787 E-mail: segreteria@rotary2040.it

Via Egidio Gorra 53/55 - 29122 Piacenza Tel 0523-593210 E-mail: segreteria@rotary2050.org

Ai Presidenti dei Rotary Club dei Distretti del Rotary International 2040 e 2050

Milano, 31 marzo 2011

#### Carissimi,

il Board Director del Rotary International nella sua riunione di giugno 2010 ha stabilito che la dimensione ottimale per un Distretto è di 64 Clubs e circa 2300 soci.

Poiché al crescere delle dimensioni i Distretti sperimentano maggiori difficoltà a identificare futuri Dirigenti, a condurre eventi distrettuali in maniera efficace, a gestire produttivamente gli aspetti di amministrazione e a interfacciarsi costruttivamente con i Clubs, il Board ha lanciato un programma per offrire ai Distretti, che superano i valori ottimali, la possibilità di considerare la loro riorganizzazione.

Questa decisione rientra in una politica di riassetto dei Distretti mondiali che il Rotary International sta gradatamente attuando e che avrà compimento nel 2013.

A seguito di ciò, unitamente ai futuri Governatori, abbiamo progettato un riassetto dei territori su cui insistono i due attuali Distretti, portandoli da due a tre, con la creazione del nuovo Distretto Milano, riallineando alcuni Club, e ponendo le premesse per un sistema di collaborazione che consente migliori sinergie per le azioni distrettuali.

La decisione in merito è naturalmente di diretta esclusiva responsabilità dei Rotary Club dei Distretti:

Vi inviamo pertanto a valutare con i vostri Consigli Direttivi la documentazione allegata e successivamente, convocando un'apposita Assemblea di Club, esprimere in merito una posizione entro il 15 maggio 2011, utilizzando il modulo allegato.

Un cordiale saluto

,<br>matore Distretto 2040

Governatore Distretto 2050

# **PROGRAMMI ALTRI ROTARY Foglio programmi n° 32 anno sociale 2010/2011 dall' 11 al 16 Aprile 2011**

![](_page_9_Picture_472.jpeg)

Sfogliando le pagine degli ultimi bollettini non vi sarà sfuggita una novità: uno **strano quadratino fatto di puntini neri**.

Si chiama ["Qr code"](http://it.wikipedia.org/wiki/Codice_QR) ed è l"erede intelligente del **codice a barre**.

Il Qr è una sorta di **trait d'union tra il mondo cartaceo e quello multimediale** di internet. Una porta d"accesso a contenuti aggiuntivi che per la loro natura digitale non troverebbero spazio sulla carta e che invece arrivano, via web, direttamente sullo schermo del telefonino.

**Se lo si inquadra con l'obiettivo del cellulare** il codice Qr, che è l"abbreviazione inglese di «quick response» (risposta rapida), prende vita e racconta tutto di sé: sul display arrivano, infatti, video e pagine internet preparate ad hoc per approfondire l"argomento a cui è legato.

Per capire come quella del Qr sia molto di più di una semplice trovata per tecnofanatici basta [digitare su Google](http://www.google.com/search?hl=en&client=firefox-a&rls=org.mozilla:it:official&hs=bah&tbo=1&q=Qr%20Code) le parole «Qr Code». Il motore di ricerca trova quasi 9 milioni di siti che trattano il Qr.

# **Come accedere con il cellulare ai contenuti**

Ecco passo per passo cosa bisogna fare per entrare nel mondo del Qr con un cellulare con fotocamera e connessione al web.

Per gli utenti di **BlackBarry** è sufficiente attivare la fuzione su BlackBerry Messanger. Per quelli di **IPhone** scaricare la Apps opportuna.

Per gli altri … o per chi vuole farla semplice:

I punti 1, 2 e 3 devono essere fatti una sola volta.

- 1. **Inviare un SMS** con scritta "LIVE" (va bene sia in minuscolo che maiuscolo) al numero 335 18 77 961 (nessun costo aggiuntivo), oppure digitare sul browser del telefonino [http://get.it.quarkode.mobi](http://get.it.quarkode.mobi/) eseguire le sempli istruzioni fornite.
- 2. Dopo pochi istanti **si riceve un SMS** da "Quarkode" contenete i link per scaricare la giusta versione di lettore Qr a seconda del modello di cellulare posseduto.
- 3. Il **software si autoinstalla** in pochi secondi senza bisogno di collegare il telefonino al computer.
- 4. **Inquadrare il codice e cliccare**. Cliccare sull"icona del programma "i-nigma" che si è installato sul telefonino, inquadrare il codice Qr: il software riconosce il codice e visualizza il contenuto.

In alternativa scaricare il software qui:<http://www.mobile-barcodes.com/qr-code-software/>

Sulla pagina [Download](http://www.rotary-giardini.it/Downloads.htm) si trovano anche i link a programmi per generare i codici Qr.

![](_page_10_Picture_16.jpeg)